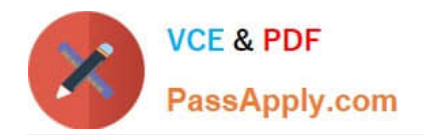

# **1Z0-1007Q&As**

Oracle Procurement Cloud 2018 Implementation Essentials

## **Pass Oracle 1Z0-1007 Exam with 100% Guarantee**

Free Download Real Questions & Answers **PDF** and **VCE** file from:

**https://www.passapply.com/1z0-1007.html**

100% Passing Guarantee 100% Money Back Assurance

Following Questions and Answers are all new published by Oracle Official Exam Center

**C** Instant Download After Purchase

- **83 100% Money Back Guarantee**
- 365 Days Free Update
- 800,000+ Satisfied Customers

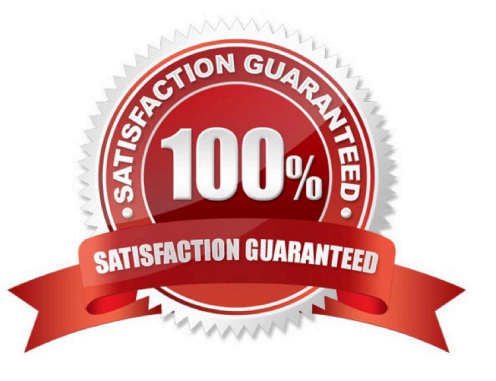

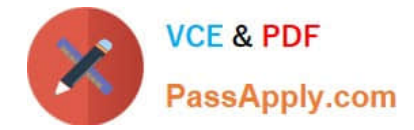

#### **QUESTION 1**

Your customer tells you that in their industry, the response document for an auction is called a `Proposal\\' instead of the default Oracle term `Bid\\', and that they would like to have all their negotiation documents reflect this terminology.

What would you do to meet this requirement?

- A. Create a Negotiation Style
- B. Create a Negotiation Type.
- C. Customize the Descriptive Flexfield.
- D. Create a Purchasing Document Style.
- E. Create a Negotiation Template.

Correct Answer: BE

#### **QUESTION 2**

An organization wants to establish a supplier onboarding process with qualification and evaluation. Only qualified suppliers should be eligible to supply their goods and service.

A. External Supplier registration-Prospective > Initiative > Supplier Response > Qualification Evaluation > Promoted as spend authorized

B. External Supplier registration-Prospective > Supplier Response > Promoted as spend authorized > Qualification Evaluation

C. External Supplier registration-Spend Authorized > Initiative > Supplier Response > Qualification Evaluation > Promoted as spend authorized

D. External Supplier registration-Spend Authorized > Supplier Response > Qualification Evaluation > Initiative

Correct Answer: A

#### **QUESTION 3**

Your customer frequently orders a specific item from a selected list of suppliers. Some of the suppliers provide the item at a negotiated price, whereas other suppliers change the price throughout the year.

How should you set up this item in Oracle Procurement Cloud to address both requirements?

A. Create a Planned Purchase Order for the fixed price supplier and do not create any kind of agreement for the varied price supplier.

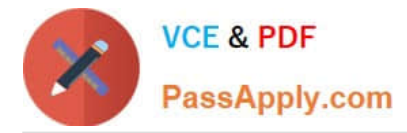

B. Create a Blanket Purchase Agreement for the negotiated price supplier and a Contract Purchase Agreement for the varied price supplier.

C. Create a Contract Purchase Agreement for the varied price supplier and do not create any kind of agreement for the fixed price supplier.

D. Create a Contract Purchase Agreement for the fixed price supplier and a Blanket Purchase Agreement for the varied price supplier.

Correct Answer: B

#### **QUESTION 4**

You have the following business requirements while configuring applications with related roles:

When creating an implementation project, you want to see the list of Offerings and Functional Areas that are configured for the project. You want to identify which stage are all Offerings and Functional Areas in.

Identify two setups that fulfill these requirements. (Choose two.)

A. You should select the "Enable for Implementation" check box to specify the Options.

B. After implementation tasks, you should set the status to "In Progress" or "Implemented".

C. You should have an IT Security role in order to fulfill these requirements.

D. Although the Offering configuration can be changed any time, the changes will influence any of the existing implementation task lists.

E. You should change the Provisioned to "No" to specify the Offering that you want to choose while create an implementation project.

Correct Answer: AB

#### **QUESTION 5**

You are creating a Purchase Order based on the style `Cloud Purchasing Style\\'. While entering a Purchase Order line, you find that the line type named GOODS is available but the line type named LINE does not appear. Identify a reason for A. The line type LINE is not among the selected line types for the document style `Cloud Purchasing Style\\'.

B. The Goods check box is not checked for the Purchase Bases field of the Commodities option in the `Create Document Style\\' task.

C. The status of the `Cloud Purchasing Style\\' is not Active.

D. Display Name for the Purchase Order is not set in the `Create Document Style\\' task.

Correct Answer: A

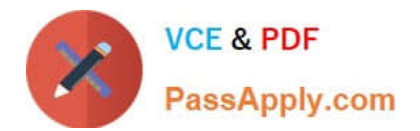

[1Z0-1007 PDF Dumps](https://www.passapply.com/1z0-1007.html) [1Z0-1007 VCE Dumps](https://www.passapply.com/1z0-1007.html) [1Z0-1007 Braindumps](https://www.passapply.com/1z0-1007.html)

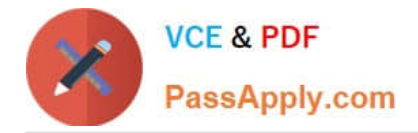

To Read the Whole Q&As, please purchase the Complete Version from Our website.

## **Try our product !**

100% Guaranteed Success 100% Money Back Guarantee 365 Days Free Update Instant Download After Purchase 24x7 Customer Support Average 99.9% Success Rate More than 800,000 Satisfied Customers Worldwide Multi-Platform capabilities - Windows, Mac, Android, iPhone, iPod, iPad, Kindle

We provide exam PDF and VCE of Cisco, Microsoft, IBM, CompTIA, Oracle and other IT Certifications. You can view Vendor list of All Certification Exams offered:

#### https://www.passapply.com/allproducts

### **Need Help**

Please provide as much detail as possible so we can best assist you. To update a previously submitted ticket:

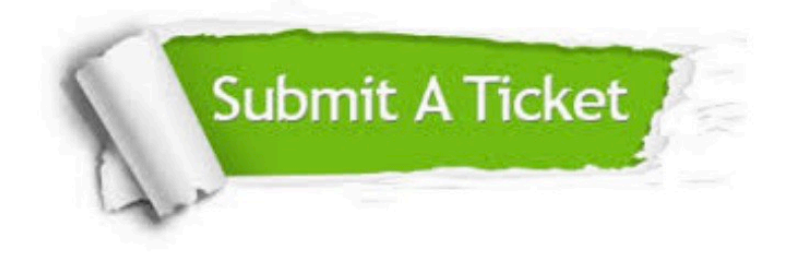

#### **One Year Free Update**

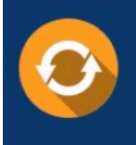

Free update is available within One fear after your purchase. After One Year, you will get 50% discounts for updating. And we are proud to .<br>poast a 24/7 efficient Customer Support system via Email

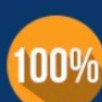

**Money Back Guarantee** 

To ensure that you are spending on quality products, we provide 100% money back guarantee for 30 days from the date of purchase

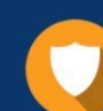

#### **Security & Privacy**

We respect customer privacy. We use McAfee's security service to provide you with utmost security for vour personal information & peace of mind.

Any charges made through this site will appear as Global Simulators Limited. All trademarks are the property of their respective owners. Copyright © passapply, All Rights Reserved.